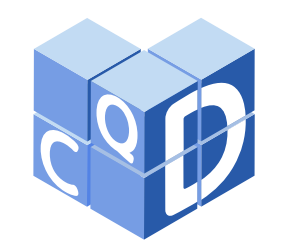

**Revista Eletrônica Paulista de Matemática**

> ISSN 2316-9664 v. 22, n. 1, jul. 2022 Iniciação Científica

**Janaina Schoeffel** SEPT/UFPR Universidade Federal do Paraná janainaschoeffel@ufpr.br

#### **Ana Cleo Motta**

SEPT/UFPR Universidade Federal do Paraná anacleomatias@gmail.com

**Lísia Nunes** SEPT/UFPR

Universidade Federal do Paraná lisianunes2002@gmail.com

**Nicole Floriano** SEPT/UFPR Universidade Federal do Paraná nilouise8.nlf@gmail.com

### **Equações de diferenças no Ensino Médio: uma experiência de iniciação científica**

Difference equations in High School: a introduction to scientific research experience

#### **Resumo**

Este artigo descreve os estudos de iniciação científica realizados por três alunas de um curso de Ensino Médio Técnico. As atividades extracurriculares trabalharam equações de diferenças finitas de primeira e segunda ordem, proporcionando a aplicação de temas do currículo de matemática do Ensino Médio. A metodologia utilizada baseou-se em revisão bibliográfica e implementação computacional, o que permitiu transitar entre abordagens teóricas e práticas. A partir dos exercícios no computador foram feitas simulações numéricas dos problemas estudados, possibilitando a geração de gráficos. O estudo permitiu visualizar a aplicação dos conceitos matemáticos trabalhados durante as diversas etapas do Ensino Médio, de forma integrada, em situações práticas das mais diversas áreas do conhecimento, além de propiciar um ambiente de pesquisa inédito. O estudo do tema viabiliza a interdisciplinaridade, sendo uma ótima alternativa para trabalhar fenômenos de evolução sem necessitar de conceitos de cálculo diferencial.

**Palavras-chave:** Equações de diferenças. Ensino Médio.

#### **Abstract**

This article describes the studies of introduction to scientific research carried out by three students of a Technical High School course. The extracurricular activities worked on finite difference equations of first and second order, providing the application of themes from the high school mathematics curriculum. The methodology used was based on literature review and computational implementation, which allowed the interplay between theoretical and practical approaches. From the exercises on the computer, numerical simulations of the studied problems were made, making possible the generation of graphics. The study allowed us to visualize the application of mathematical concepts worked out during the different stages of High School, in an integrated way, in practical situations in the most diverse areas of knowledge, in addition to providing an unprecedented research environment. The study of the subject enables interdisciplinarity, being a great alternative to work on evolution phenomena without the need of differential calculus concepts.

**Keywords:** Difference equations. High School.

Artigo recebido em set. 2021 e aceito em abr. 2022

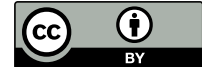

Este artigo está licenciado com uma Licença Creative Commons Attribution 4.0 International, podendo ser usado, distribuído e reproduzido, sem restrições, desde que o trabalho original seja devidamente citado.

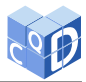

# **1 Introdução**

O trabalho com equações de diferenças no Ensino Médio é possível e muito rico. Dentro dessa temática podem ser revistos ou introduzidos diversos temas do currículo, bem como diversas aplicações da teoria em outras áreas, dando significado à matemática estudada na sala de aula e promovendo a interdisciplinaridade.

Equações de diferenças são relações de recorrência entre valores de uma função com domínio discreto, e constituem uma ferramenta poderosa para representar diversos fenômenos. Para iniciar os estudos, foram abordadas as equações de diferenças lineares de primeira ordem com coeficientes constantes:

$$
y(n + 1) = a \cdot y(n) + b
$$
,  $y(n_0) = y_0$ ,  $n \ge n_0 \ge 0$ ,  $n, n_0 \in \mathbb{Z}$ . (1)

A metodologia utilizada apoiou-se nos conhecimentos já adquiridos nas disciplinas de matemática do Ensino Médio, ou seja, foram selecionadas situações conhecidas que se enquadram como equações de diferenças, para em seguida olhar a teoria mais abstrata e avançar para generalizações.

As primeiras aplicações, abordadas na seção 2.1, se enquadram nesse modelo geral, e correspondem às progressões aritméticas (sequências de números reais cuja diferença entre termos consecutivos é constante,  $y(n+1) - y(n) = r$ ) e às progressões geométricas (sequências de números reais cujo quociente de termos consecutivos é constante,  $y(n + 1)/y(n) = q$ , permitindo observar desde o início como as equações de diferenças estão relacionadas aos conteúdos do Ensino Médio.

Outra aplicação interessante, e muito importante para alunos do Curso Técnico de Petróleo e Gás integrado ao Ensino Médio (curso das alunas que desenvolveram os estudos), é no conceito de meia-vida, que aparece na seção 2.2. Meia-vida é o nome dado ao tempo necessário para que metade de uma certa substância se desintegre, sendo esse tempo variável de acordo com a substância analisada. Tal conceito aparece com frequência em bulas de remédios, características de substâncias radioativas, etc. De forma geral, pensando por exemplo em tratamentos medicamentosos, pode-se modelar uma situação de medicamento com taxa de decaimento  $p \in (0, 1)$  e aporte de uma dose fixa  $Q_0$  a cada período, da seguinte forma:

$$
Q(n+1) = Q(n) \cdot (1-p) + Q_0, \quad Q(0) = Q_0,
$$

onde  $Q(n)$  representa a quantidade de medicamento presente no organismo da pessoa no instante n. Claramente esse é um caso particular de (1).

As equações de diferenças com coeficientes não-constantes ampliam o leque de situações que podem ser modeladas, e por isso é o tema abordado na seção 2.3. Mais especificamente, o caso estudado foi o da equação linear de coeficientes não-constantes:

$$
y(n + 1) = a(n) \cdot y(n) + g(n), \quad y(n_0) = y_0, \quad n \ge n_0 \ge 0, \quad n, n_0 \in \mathbb{Z}.
$$
 (2)

Com esse passo em direção a casos mais gerais, os próximos exemplos puderam ser tratados. Na seção 2.4 foi trazida para o trabalho uma aplicação lúdica, a saber, o jogo chamado Torre de Hanói, que aparece como exemplo em Calado (2007). Essa situação pode ser modelada por duas relações de recorrência distintas, com mesma solução, a depender da interpretação da dinâmica do jogo:

$$
y(n + 1) = 2 \cdot y(n) + 1
$$
,  $y(1) = 1$ ,

que mais uma vez é um caso particular de (1), ou então

$$
y(n + 1) = y(n) + 2n
$$
,  $y(1) = 1$ ,

que se enquadra em (2).

Finalmente, destaca-se uma aplicação em matemática financeira, detalhada na seção 2.5, mais especificamente associada ao conceito de amortização. O modelo que foi estudado é o caso particular de (2) dado por

$$
P(n + 1) = (1 + r) \cdot P(n) - g(n), \quad P(0) = P_0,
$$

que fornece a relação de recorrência para o valor devido no instante  $n + 1$  a partir do capital em dívida, da taxa de juros e dos valores dos pagamentos realizados. A teoria envolvendo coeficientes não-constantes será aplicada para conseguir calcular o capital em dívida para todo  $n \in \mathbb{N}$ , sem depender do valor do capital em dívida no instante anterior.

Na seção 3, foram exploradas as equações de diferenças de segunda ordem, seguindo Lima (2006), sendo aplicados conceitos da teoria de matrizes e introduzidos conceitos de Álgebra Linear. Nesse ponto percebeu-se a necessidade de extrapolar as teorias normalmente estudadas no ensino médio, e trazer para a pesquisa conceitos como os de autovalores e autovetores, o que foi feito através dos exemplos estudados na seção 3.1.

A teoria de segunda ordem também possui aplicações em situações já mencionadas no Ensino Médio, como por exemplo na sequência de Fibonacci. Com essa teoria mais poderosa foi possível expandir os estudos para situações mais elaboradas, como a teoria da informação (seção 3.2), os jogos de azar (seção 3.3) e a propagação de plantas (seção 3.4), aplicações essas propostas por Elaydi (2005).

Durante toda a pesquisa utilizou-se a linguagem *LaTeX* para a escrita dos textos, o que trouxe muitos benefícios no aprendizado da escrita matemática em formato digital. Os gráficos foram feitos inicialmente em aplicativos gratuitos de planilhas de cálculo, e posteriormente as versões definitivas foram geradas usando a linguagem *Octave*. Para a confecção da figura 1 foi utilizado o aplicativo *PaperColor*, e para a confecção do organograma na figura 7 foi utilizado o programa *Miro*.

Este artigo contribui apresentando uma proposta de organização do tema Equações de Diferenças para desenvolvimento junto a alunos de Ensino Médio, num contexto de atividades extracurriculares para alunos com conhecido desempenho destacado em matemática ou alunos com dificuldades em fixar conceitos matemáticos mas dispostos a desenvolver suas habilidades numa perspectiva mais aplicada. O material apresentado neste artigo foi desenvolvido no escopo do projeto intitulado "Meninas na Matemática: buscam-se Arletes", a nível de Iniciação Científica Júnior.

# **2 Equações de diferenças de primeira ordem**

Nesta primeira seção serão desenvolvidas as situações envolvendo equações de primeira ordem mencionadas na introdução. O estudo de cada situação potencializou a capacidade de resolver exercícios associados, e foi de grande importância para o primeiro contato com as equações de diferenças de primeira ordem.

Para conseguir identificar cada situação no contexto de equações de diferenças, inicialmente buscou-se conhecer o modelo geral para equações de diferenças lineares de primeira ordem com coeficientes constantes, apresentada em Elaydi (2005), p. 04:

$$
y(n + 1) = a \cdot y(n) + b
$$
,  $y(n_0) = y_0$ ,  $n \ge n_0 \ge 0$ ,  $n, n_0 \in \mathbb{Z}$ . (3)

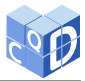

O processo de obtenção de uma expressão para a solução dessa equação é indutivo, e está detalhado na p. 03 da referência supracitada. O raciocínio utilizado na demonstração, não familiar para alunos de Ensino Médio, foi analisado passo a passo, esclarecendo notações e conceitos. Mas o foco nesse início dos estudos foi em identificar a solução para esse caso, a qual é dada por

$$
y(n) = \begin{cases} a^{n-n_0} \cdot y_0 + b \cdot \left( \frac{a^{n-n_0} - 1}{a - 1} \right), & \text{se } a \neq 1 \\ y_0 + b \cdot (n - n_0), & \text{se } a = 1 \end{cases}
$$
 (4)

Essa fórmula será aplicada nos próximos exemplos.

### **2.1 As progressões aritméticas (PAs) e as progressões geométricas (PGs)**

#### **Progressões aritméticas**

A primeira situação abordada está associada às PAs, e corresponde ao seguinte problema, proposto por Perelman (1989, p. 243): Numa horta, com 30 canteiros, um horticultor percorre uma certa distância para encher baldes de água em um poço, a fim de regar cada canteiro da horta. Qual é a distância total percorrida por ele? Sabe-se que cada canteiro tem 16 metros de comprimento, 2,5 metros de largura, o poço está situado a 14 metros do extremo do canteiro, conforme figura 1 abaixo, e que o poço é o ponto inicial e final do trajeto.

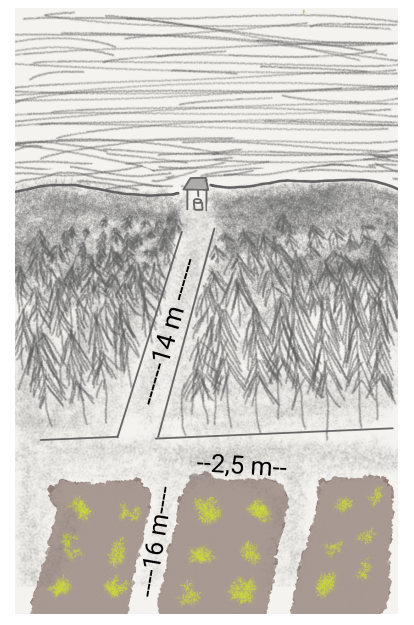

**Figura 1** - Trajeto do horticultor. Fonte: As autoras, inspirado em desenho similar de Perelman (1989).

A distância percorrida para regar o primeiro canteiro, em metros, é:

$$
y(1) = 14 + 16 + 2, 5 + 16 + 2, 5 + 14 = 65.
$$

Para a segunda rega, o horticultor percorrerá os 65 metros mais 5 metros, correspondentes à ida e à volta até o segundo canteiro, a partir do primeiro canteiro, pela lateral desse. Do mesmo modo, para os canteiros seguintes, a cada canteiro a distância aumenta 5 metros. Ou seja, esse problema pode ser representado pela seguinte equação de diferenças:

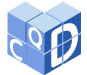

$$
y(n + 1) = y(n) + 5
$$
,  $y(1) = 65$ ,

cuja solução, conforme (4), é dada por

$$
y(n) = 65 + 5(n - 1).
$$

Portanto, a distância total percorrida pelo horticultor para regar os 30 canteiros é dada pela soma das 30 distâncias, que constitui uma soma de PA com primeiro termo  $y(1) = 65$ , razão  $r = 5$ , quantidade de termos  $n = 30$  e último termo  $y(30) = 65 + 5 \cdot 29$ . Essa soma dos 30 primeiros termos da PA será denotada por  $S_{30}$ , e vale:

$$
S_{30} = \frac{30 [65 + (65 + 5 \cdot 29)]}{2} = 4125.
$$

#### **Progressões geométricas**

Este segundo problema, proposto por Lima et al. (2006, p. 38), vai apresentar uma situação associada às PGs: Um garrafão contém P litros de vinho, onde P é um valor numérico,  $P > 1$ , e a cada retirada de 1 litro da bebida acrescenta-se 1 litro de água, formando uma mistura homogênea e mantendo o volume de líquido dentro do garrafão constante. Esse processo é repetido de forma sucessiva, retirando 1 litro da mistura e colocando 1 litro de água. Pede-se para determinar a quantidade de vinho restante no garrafão após  $n$  dessas operações.

A fim de entender a situação, descreveu-se a quantidade restante de vinho no garrafão para as três primeiras operações:

$$
n = 1 \qquad \longrightarrow \qquad y(1) = P - 1,
$$
  
\n
$$
n = 2 \qquad \longrightarrow \qquad y(2) = (P - 1) - \frac{P - 1}{P} = \frac{(P - 1)^2}{P},
$$
  
\n
$$
n = 3 \qquad \longrightarrow \qquad y(3) = \frac{(P - 1)^2}{P} - \frac{(P - 1)^2}{P^2} = \frac{(P - 1)^3}{P^2}.
$$

Assim, como o padrão de retirada se mantém, esse quociente representa a razão da PG:

$$
\frac{y(2)}{y(1)} = \frac{y(3)}{y(2)} = \ldots = \frac{y(n+1)}{y(n)} = q = \frac{P-1}{P}.
$$

Em outras palavras, essa situação pode ser modelada pela equação de diferenças

$$
y(n+1) = \frac{P-1}{P} \cdot y(n), \quad y(1) = P-1,
$$

que conforme (4) tem solução

$$
y(n) = (P - 1) \left[ \frac{P - 1}{P} \right]^{n-1} = \frac{(P - 1)^n}{P^{n-1}},
$$

o que está de acordo com o padrão encontrado e com a fórmula do termo geral de PG.

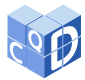

### **2.2 A meia-vida**

Uma equação de diferenças de primeira ordem muito simples está associada à modelagem do fenômeno conhecido como meia-vida. Por exemplo, a quantidade de matéria de certa substância, que se reduz à metade a cada período de tempo, é registrada em uma sequência. A duração desse período se chama meia-vida.

Inicialmente, tratou-se o caso do isótopo radioativo Rádio-226, cujo tempo de meia-vida é aproximadamente de 1600 anos. O objetivo era descobrir em quanto tempo sua quantidade se reduziria a 25% da quantidade inicial. Denotando por  $Y(n)$  a quantidade de substância restante após passados  $n$  intervalos de 1600 anos, tem-se a seguinte condição:

$$
Y(n+1) = \frac{1}{2} \cdot Y(n), \quad Y(0) = Y_0,
$$

onde cada acréscimo de 1 no índice  $n$  corresponde a 1600 anos.

Segue de (4), que

$$
Y(n) = \left(\frac{1}{2}\right)^n Y_0,
$$

e para ter  $Y(n) = Y_0/4$  o valor de *n* deve ser 2. Ou seja, após 2 períodos de meia-vida, a saber 3200 anos, a quantidade do isótopo radioativo se reduziria a 25% da quantidade inicial.

Esse mesmo conceito aparece na situação cotidiana de decisão do profissional de saúde sobre a dosagem de uma droga a fim de garantir a permanência da quantidade correta da substância no sistema sanguíneo. No caso da meia-vida a quantidade de decaimento observada é sempre de 50%, mas a mesma ideia pode ser aplicada utilizando outros percentuais de decaimento. Suponha a seguinte situação, proposta por Elaydi (2005, p. 06): Uma dosagem  $D_0$  de certo medicamento será administrado a cada 4 horas. O corpo do paciente elimina uma fração  $p, 0 < p < 1$ , nesse período de 4 horas. Busca-se saber qual o montante  $D(n)$  da substância que permanece no corpo do paciente após *n* intervalos de 4 horas, ou seja,  $n + 1$  ingestões da dosagem proposta. Ainda, é relevante investigar se conforme o valor de *n* aumenta haverá uma estabilização dessa quantidade?

A partir dos dados do problema é possível modelar a situação através da seguinte equação de diferenças:

$$
D(n+1) = D(n) - p \cdot D(n) + D_0 = D(n) \cdot (1 - p) + D_0, \quad D(0) = D_0,
$$

onde cada acréscimo de 1 no índice  $n$  corresponde a 4 horas.

Novamente aplicando (4), tem-se que

$$
D(n) = (1-p)^n D_0 + D_0 \left[ \frac{(1-p)^n - 1}{(1-p) - 1} \right]
$$
  
= 
$$
D_0 \left[ (1-p)^n + \frac{(1-p)^n - 1}{-p} \right]
$$
  
= 
$$
D_0 \left[ \frac{(1-p)^n(-p+1) - 1}{-p} \right] = D_0 \left[ \frac{1 - (1-p)^{n+1}}{p} \right].
$$

SCHOEFFEL, J. et. al. Equações de diferenças no Ensino Médio: uma experiência de iniciação científica. **C.Q.D. – Revista Eletrônica Paulista de Matemática**, Bauru, v. 22, n. 1, p. 73–95, jul. 2022. Edição Iniciação Científica.

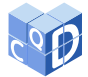

Ainda, como  $0 < (1 - p) < 1$ ,  $(1 - p)^{n+1}$  fica cada vez mais próximo de zero conforme o valor de *n* aumenta, e portanto a quantidade  $D(n)$  fica cada vez mais próxima de  $D_0/p$  conforme o valor de *n* aumenta, ou seja, há uma estabilização da quantidade de droga no corpo do paciente, o que é desejável para muitos tratamentos.

Para visualizar a situação, admitindo uma dosagem de  $D_0 = 2$  unidades padrão de medicamento e uma taxa de eliminação do medicamento de  $p = 0$ , 25 a cada 4 horas, tem-se o gráfico na figura 2 representando o crescimento do montante de droga no sangue até sua estabilização:

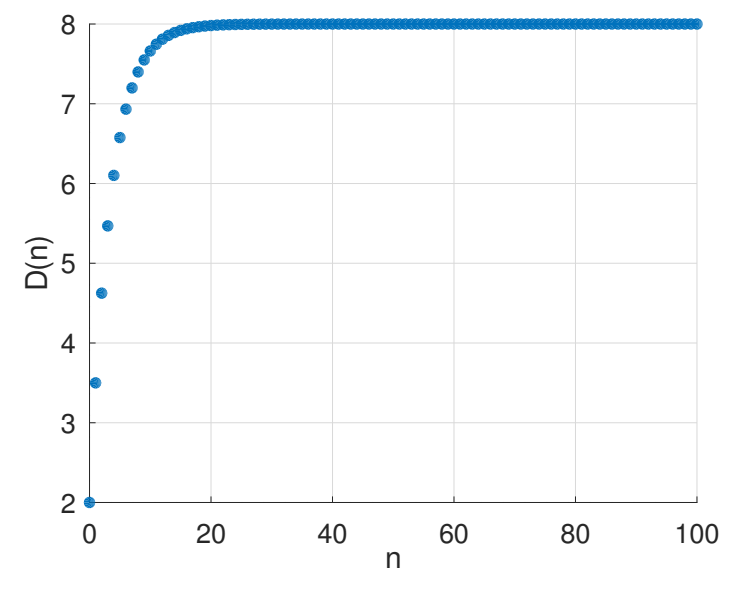

**Figura 2** - Concentração da droga no sangue, com  $D_0 = 2 e p = 0, 25$ . Fonte: As autoras.

Dando outro exemplo, com  $D_0 = 4$  e  $p = 0, 25$ , o gráfico obtido é o da figura 3:

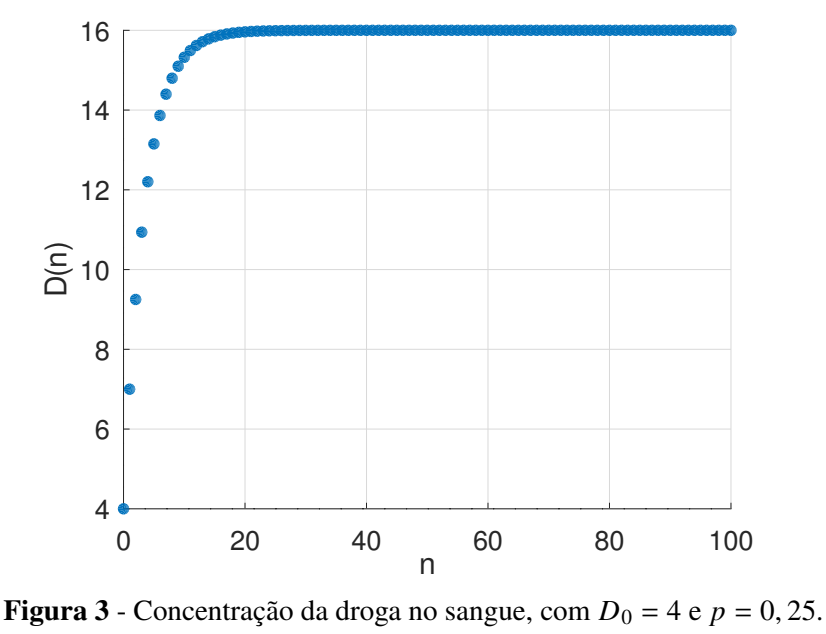

Fonte: As autoras.

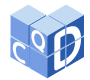

É notável que ambos os gráficos se aproximam, conforme o valor de  $n$  aumenta, de uma reta horizontal, correspondendo respectivamente a  $D(n) = 8$  e  $D(n) = 16$ , o valor de tendência  $D_0/p$ descrito acima.

### **2.3 O caso de coeficientes não constantes**

Expandindo um pouco o escopo das equações trabalhadas, passou-se a permitir equações de diferença lineares de primeira ordem com coeficientes não-constantes.

Em Elaydi (2005, p. 02), é apresentada a equação linear de coeficientes não-constantes

$$
y(n + 1) = a(n) \cdot y(n) + g(n), \quad y(n_0) = y_0, \quad n \ge n_0 \ge 0,
$$
 (5)

cuja solução correspondente, envolvendo produtórios e somatórios e obtida via indução matemática por Elaydi (2005, p. 03), é dada por1

$$
y(n) = \left[\prod_{i=n_0}^{n-1} a(i)\right] y_0 + \sum_{k=n_0}^{n-1} \left[\prod_{i=k+1}^{n-1} a(i)\right] g(k).
$$
 (6)

Um caso particular interessante da equação (5) é considerar  $a(n)$  constante, conforme faz Elaydi (2005, p. 04):

$$
y(n + 1) = a \cdot y(n) + g(n), \quad y(n_0) = y_0, \quad n > n_0 \ge 0, \quad n, n_0 \in \mathbb{Z},
$$
 (7)

com solução

$$
y(n) = a^{n-n_0} \cdot y_0 + \sum_{k=n_0}^{n-1} a^{n-k-1} g(k).
$$
 (8)

Para exemplificar a aplicação desse caso, considerou-se inicialmente a equação de diferenças teórica proposta por Elaydi (2005, p. 05):

$$
x(n+1) = 2 \cdot x(n) + 3^{n}, \quad x(1) = \frac{1}{2}.
$$

Identificando os valores correspondentes em (7), substituindo-os em (8) e usando a fórmula da soma de uma PG para calcular o somatório, obtém-se

$$
x(n) = 2^{n-1} \cdot \frac{1}{2} + \sum_{k=1}^{n-1} 2^{n-k-1} \cdot 3^k
$$
  
= 
$$
\frac{2^{n-1}}{2} + 2^{n-1} \sum_{k=1}^{n-1} \left(\frac{3}{2}\right)^k
$$
  
= 
$$
2^{n-2} + 2^{n-1} \cdot \left(\frac{3^n}{2^{n-1}} - 3\right)
$$
  
= 
$$
2^{n-2} + 3^n - 3 \cdot 2^{n-1}
$$
  
= 
$$
3^n - 5 \cdot 2^{n-2}.
$$

<sup>1</sup>Na expressão (5) foi convencionado que somatórios com índices iniciais maiores que índices finais são iguais a zero, enquanto produtórios nessa mesma condição são iguais a 1.

SCHOEFFEL, J. et. al. Equações de diferenças no Ensino Médio: uma experiência de iniciação científica. **C.Q.D. – Revista Eletrônica Paulista de Matemática**, Bauru, v. 22, n. 1, p. 73–95, jul. 2022. Edição Iniciação Científica.

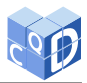

### **2.4 A torre de Hanói**

As equações de diferenças também têm larga aplicação em jogos, e na sequência tem-se um exemplo. A torre de Hanói é um jogo que consiste em uma base contendo três pinos, em um dos quais são dispostos alguns discos uns sobre os outros, em ordem decrescente de diâmetro, de baixo para cima. O problema consiste em passar todos os discos de um pino para outro qualquer, usando um dos pinos como auxiliar, de maneira que um disco maior nunca fique em cima de outro menor, em nenhuma situação. O número de discos pode variar sendo que a versão mais simples do jogo contém apenas três. O material concreto utilizado durante o trabalho aparece na figura 4, e contém 7 discos.

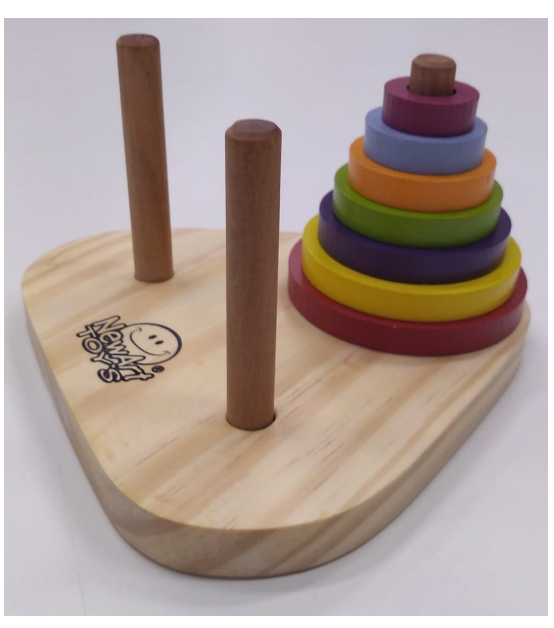

**Figura 4** - Torre de Hanói. Fonte: As autoras.

Jogando o jogo Torre de Hanói diversas vezes, foram feitos testes e coletados dados, a partir dos quais construiu-se a tabela 1, relacionando a quantidade de discos  $(n)$  com a quantidade mínima de movimentos necessários para terminar o jogo  $(y(n))$ , com até 7 discos:

**Tabela 1** - Discos e quantidade mínima de movimentos na Torre de Hanói.

| n | y(n) |
|---|------|
|   | Ί    |
| 2 | 3    |
| 3 | 7    |
| 4 | 15   |
| 5 | 31   |
| 6 | 63   |
|   | 127  |

Fonte: As autoras, a partir da manipulação do material concreto.

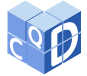

Analisando o processo de forma recursiva, chegou-se à conclusão que a quantidade de movimentos mínimos y varia dependendo da quantidade de discos seguindo a seguinte relação recursiva:

$$
y(n + 1) = 2 \cdot y(n) + 1
$$
,  $y(1) = 1$ ,

ou seja, aumentando um disco, a quantidade mínima de movimentos é igual ao dobro da quantidade mínima com um disco a menos, mais um.

Como essa equação de diferenças é do tipo (3), substituindo os valores na solução (4) foi possível obter a quantidade mínima de movimentos necessária para passar qualquer número de discos para outro pino, sem depender da quantidade anterior:

$$
y(n) = 2^n - 1.
$$

Esse exemplo da torre de Hanói é interessante porque, além do apelo lúdico do jogo, permite modelar a situação de duas formas diferentes. A segunda forma traz uma equação de diferenças com coeficientes não constantes, a saber,

$$
y(n+1) = y(n) + 2^n
$$
,  $y(1) = 1$ .

Ou seja, ao adicionar o  $(n + 1)$ -ésimo disco, são necessários  $2<sup>n</sup>$  movimentos a mais que na situação anterior com *n* discos. Essa segunda modelagem se enquadra na equação (7), cuja solução dada por (8) fica

$$
y(n) = 1 + \sum_{k=1}^{n-1} 2^k = 2^n - 1,
$$

concordando com o que foi obtido na primeira abordagem.

#### **2.5 A amortização**

A última aplicação de equações de diferenças de primeira ordem estudada, proposta por Elaydi (2005, p. 06), foi na área de Matemática Financeira, e envolve o conceito de amortização. Amortização é um processo pelo qual um empréstimo é pago por uma sequência de pagamentos periódicos, sendo que, uma parte de cada parcela de pagamento quita os juros gerados pelo empréstimo e a outra parte abate o capital em dívida, que é o valor efetivamente amortizado.

Nesta modelagem denotar-se-á  $P(n)$  o capital em dívida após *n* pagamentos,  $g(n)$  o  $(n + 1)$ ésimo pagamento ( $g(0)$  é o primeiro pagamento, após 1 período,  $g(1)$  o segundo pagamento, após 2 períodos, etc.),  $r \neq 0$  a taxa de juros compostos por período de pagamento e  $P(0) = P_0$  a dívida inicial. A formulação do modelo se baseia no fato de que o capital em dívida  $P(n + 1)$  depois de  $n + 1$  pagamentos é igual a: o capital em dívida  $P(n)$  depois de *n* pagamentos, somado com os juros incorridos durante o período que compreende os  $n + 1$  pagamentos, a saber  $rP(n)$ , subtraído o  $(n + 1)$ -ésimo pagamento  $g(n)$ . Equacionando o que foi descrito, tem-se:

$$
P(n + 1) = (1 + r) \cdot P(n) - g(n), \quad P(0) = P_0.
$$

Esse modelo se enquadra na equação (7), cuja solução dada por (8) fica

$$
P(n) = (1+r)^n \cdot P_0 - \sum_{k=0}^{n-1} (1+r)^{n-k-1} \cdot g(k).
$$

SCHOEFFEL, J. et. al. Equações de diferenças no Ensino Médio: uma experiência de iniciação científica. **C.Q.D. – Revista Eletrônica Paulista de Matemática**, Bauru, v. 22, n. 1, p. 73–95, jul. 2022. Edição Iniciação Científica. DOI: 10.21167/cqdv22n1ic2022073095 Disponível em: www.fc.unesp.br/departamentos/matematica/revista-cqd

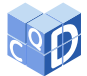

Assim, tendo-se o valor de r,  $P_0$  e os valores dos pagamentos  $g(n)$  anteriores, é possível calcular o capital em dívida antes de efetuar um determinado pagamento, sem precisar do valor do capital em dívida do período anterior.

Para o caso em que tem-se um valor constante T para o pagamento mensal,  $g(n) = T$ , a equação passa a ter coeficientes constantes. Nesse caso a solução é dada pela expressão em (4) e calculando a soma da PG resulta em

$$
P(n) = (1+r)^n \cdot P_0 - T \cdot \frac{(1+r)^n - 1}{r}.
$$

O gráfico na figura 5 está representando a evolução da dívida  $P(n)$ : com o passar dos períodos de pagamento, o capital em dívida diminui, até a quitação.

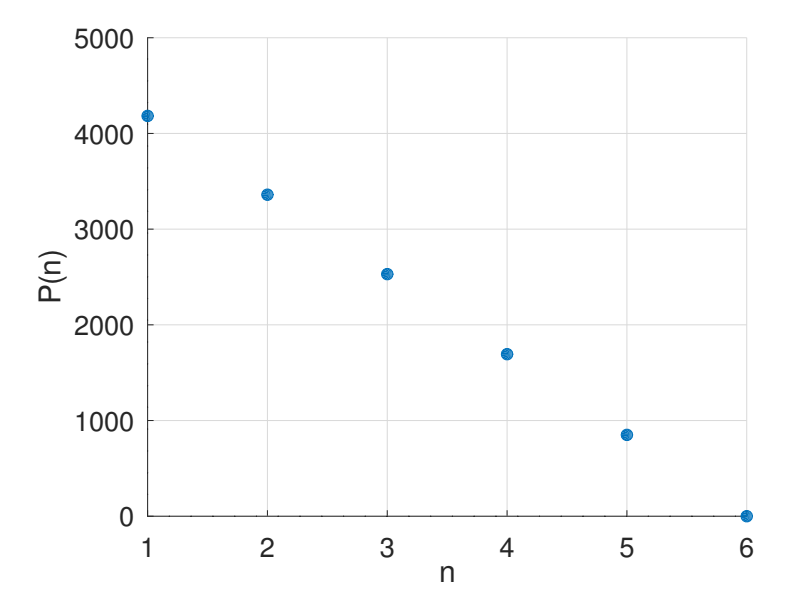

**Figura 5** - Evolução do valor devido, com  $P_0 = 5000$ ,  $r = 0$ , 008 e  $T = 856$ , 82. Fonte: As autoras.

Agora, se o objetivo for encontrar um valor constante  $T$  para o pagamento mensal que quite a dívida em exatos *n* pagamentos, basta considerar  $P(n) = 0$  e isolar  $T = T(n)$ , obtendo-se:

$$
T(n) = \frac{r \cdot P_0 \cdot (1+r)^n}{(1+r)^n - 1}.
$$

A figura 6 a seguir está representando o valor do pagamento mensal  $T$ : à medida que *n* aumenta o valor de cada parcela diminui rapidamente.

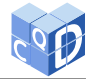

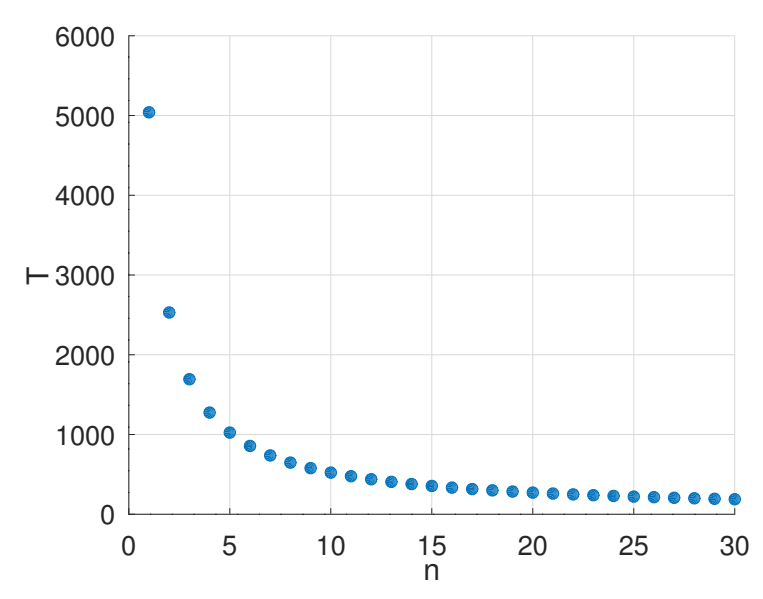

**Figura 6** - Variação do valor da parcela dependendo do prazo de pagamento, com  $P_0 = 5000$  e  $r = 0,008$ . Fonte: As autoras.

# **3 Equações de diferenças de segunda ordem**

Na segunda metade do período de iniciação científica deu-se início ao estudo das equações de diferenças de segunda ordem. Os estudos inciais seguiram Lima (2006) e se concentraram em aspectos da Álgebra Linear envolvendo o cálculo de autovalores e autovetores de matrizes. Essas ferramentas são importantes na resolução de sistemas de equações de diferenças de primeira ordem, uma forma alternativa de expressar equações de diferenças de segunda ordem. Na sequência passouse ao estudo de algumas aplicações propostas em Elaydi (2005), já mencionadas na introdução.

### **3.1 Sistemas lineares homogêneos de equações de primeira ordem com coeficientes constantes e sua relação com equações de segunda ordem**

Antes de considerar aplicações de equações de diferenças de segunda ordem, considerou-se importante trabalhar alguns exemplos teóricos. Uma possível abordagem para resolver equações de diferenças de segunda ordem, a qual envolve conceitos relacionados com matrizes, é transformá-las em sistemas de duas equações de diferenças de primeira ordem. Desse modo, a fim de aproveitar a teoria de matrizes aprendida no Ensino Médio, aliando-a a alguns conceitos de Álgebra Linear, os primeiros problemas abordados foram exercícios propostos por Lima (2006) nas páginas 328 e 330. Estão descritos neste artigo dois desses problemas, sendo o primeiro um sistema linear homogêneo de duas equações de diferenças de primeira ordem com coeficientes constantes:

$$
\begin{cases}\n x(n+1) = 3x(n) + 16y(n) \\
 y(n+1) = -4x(n) - 13y(n) \\
 (x(0), y(0))^T = (3, 2)^T,\n\end{cases}
$$
\n(9)

onde  $T$  denota a operação de transposição.

É importante enfatizar que a teoria de autovalores e autovetores foi sendo estudada no contexto da resolução do problema, sem dedicar tempo prévio para tal. Os conceitos de nível médio de teoria

de matrizes e sistemas lineares já conhecidos foram imprescindíveis para a evolução dos estudos. O primeiro passo foi justamente reescrever o sistema na forma matricial:

$$
\begin{pmatrix} x \\ y \end{pmatrix} (n+1) = \begin{pmatrix} 3 & 16 \\ -4 & -13 \end{pmatrix} \begin{pmatrix} x \\ y \end{pmatrix} (n), \quad \begin{pmatrix} x \\ y \end{pmatrix} (0) = \begin{pmatrix} 3 \\ 2 \end{pmatrix}.
$$

Ou seja,

$$
V(n+1) = A \cdot V(n), \quad V(0) = B,
$$

onde  $V = \begin{pmatrix} x \\ y \end{pmatrix}$  $\mathbf{v}$  $\bigg), A = \left(\begin{array}{cc} 3 & 16 \\ -4 & -13 \end{array}\right), B = \left(\begin{array}{c} 3 \\ 2 \end{array}\right)$ 2  $\backslash$ .

A partir da forma matricial, um raciocínio recursivo permite deduzir que a solução do sistema será dada por

$$
V(n) = A^n \cdot B. \tag{10}
$$

Para obter a potência da matriz, foram calculados os autovalores e autovetores de A. O polinômio característico é dado por  $p : \mathbb{R} \to \mathbb{R}$ ,  $p(\lambda) = \det(A - \lambda \cdot Id) = \lambda^2 + 10\lambda + 25$ , onde Id é a matriz identidade, e tem uma única raiz, o autovalor  $\lambda^* = -5$ . Resolvendo o sistema  $(A - \lambda^* \cdot Id) \cdot V = 0$ , foi obtido o autovetor associado  $V^* = \begin{pmatrix} -2 \\ 1 \end{pmatrix}$ 1  $\backslash$ . Portanto,

$$
A \cdot V^* = \lambda^* \cdot V^* \quad \Rightarrow \quad A^n \cdot V^* = (\lambda^*)^n \cdot V^*.
$$
 (11)

Nesse exemplo, como a equação  $p(\lambda) = 0$  tem apenas uma raiz, é necessário obter um segundo vetor  $W$ , não múltiplo de  $V^*$ , que satisfaça

$$
A\cdot W=V^*+\lambda^*W.
$$

Desenvolvendo o sistema acima obtém-se uma condição para as coordenadas de W, e o vetor escolhido foi  $W = \begin{pmatrix} 0 \\ 0 \end{pmatrix}$  $-\frac{1}{8}$ 8 ). Para o vetor W, é possível demonstrar por indução matemática que  $\overline{n}$  $n-1$  $\overline{n}$ 

$$
A^n \cdot W = n \cdot (\lambda^*)^{n-1} \cdot V^* + (\lambda^*)^n \cdot W. \tag{12}
$$

Agora, basta escrever o vetor B a partir de  $V^*$  e W, donde se obtém

$$
B = -\frac{3}{2} \cdot V^* - 28 \cdot W,\tag{13}
$$

Finalmente,

$$
V(n) \stackrel{\text{(10)}}{=} A^n \cdot B
$$
  
\n
$$
\stackrel{\text{(13)}}{=} A^n \cdot \left(-\frac{3}{2} \cdot V^* - 28 \cdot W\right)
$$
  
\n
$$
\stackrel{\text{(11)}\cdot}{=} \frac{3}{2}(-5)^n \left(-\frac{2}{1}\right) - 28n(-5)^{n-1} \left(-\frac{2}{1}\right) - 28(-5)^n \left(-\frac{1}{8}\right).
$$

E assim, chega-se na solução de (9):

$$
x(n) = 56n(-5)^{n-1} + 3(-5)^n \quad e \quad y(n) = -28n(-5)^{n-1} + 2(-5)^n.
$$

SCHOEFFEL, J. et. al. Equações de diferenças no Ensino Médio: uma experiência de iniciação científica. **C.Q.D. – Revista Eletrônica Paulista de Matemática**, Bauru, v. 22, n. 1, p. 73–95, jul. 2022. Edição Iniciação Científica. DOI: 10.21167/cqdv22n1ic2022073095 Disponível em: www.fc.unesp.br/departamentos/matematica/revista-cqd

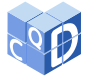

O segundo problema abordado foi apresentado na forma de equação de diferenças linear homogênea de segunda ordem:

$$
x(n+2) = x(n+1) + 20x(n), \quad x(0) = -3 \quad e \quad x(1) = 2. \tag{14}
$$

Considerando  $x(n + 1) = z(n), n \ge 0$ , tem-se  $x(n + 2) = z(n + 1)$  e a equação de segunda ordem se torna o sistema de primeira ordem:

$$
\begin{cases}\n x(n+1) = z(n) \\
 z(n+1) = z(n) + 20x(n) \\
 (x(0), z(0))^T = (-3, 2)^T.\n\end{cases}
$$

Matricialmente,

$$
V(n+1) = A \cdot V(n), \quad V(0) = B,
$$

onde  $V = \begin{pmatrix} x \\ y \end{pmatrix}$  $\overline{z}$  $A = \begin{pmatrix} 0 & 1 \\ 20 & 1 \end{pmatrix}$  e  $B = \begin{pmatrix} -3 \\ 2 \end{pmatrix}$ 2 Ι .

De forma análoga ao problema anterior, a solução é dada por  $V(n) = A^n \cdot B$ , mas dessa vez a matriz A possui dois autovalores distintos, a saber,  $\lambda_1 = 5$  e  $\lambda_2 = -4$ , com os respectivos autovetores, de tal forma que,

$$
A \cdot \begin{pmatrix} 1 \\ 5 \end{pmatrix} = 5 \cdot \begin{pmatrix} 1 \\ 5 \end{pmatrix} \implies A^n \cdot \begin{pmatrix} 1 \\ 5 \end{pmatrix} = 5^n \cdot \begin{pmatrix} 1 \\ 5 \end{pmatrix},
$$
 (15)

$$
A \cdot \begin{pmatrix} 1 \\ -4 \end{pmatrix} = -4 \cdot \begin{pmatrix} 1 \\ -4 \end{pmatrix} \implies A^n \cdot \begin{pmatrix} 1 \\ -4 \end{pmatrix} = (-4)^n \cdot \begin{pmatrix} 1 \\ -4 \end{pmatrix}.
$$
 (16)

Escrevendo  $B$  na base de autovetores tem-se

$$
B = -\frac{10}{9} \cdot \left(\begin{array}{c} 1 \\ 5 \end{array}\right) - \frac{17}{9} \cdot \left(\begin{array}{c} 1 \\ -4 \end{array}\right). \tag{17}
$$

Concluindo,

$$
V(n) = An \cdot B
$$
  
\n
$$
\stackrel{(17)}{=} An \left[ -\left(\frac{10}{9}\right) \cdot \left(\frac{1}{5}\right) - \left(\frac{17}{9}\right) \cdot \left(\frac{1}{-4}\right) \right]
$$
  
\n
$$
\stackrel{(15),(16)}{=} -\left(\frac{10}{9}\right) 5n \left(\frac{1}{5}\right) - \left(\frac{17}{9}\right) (-4)n \left(\frac{1}{-4}\right)
$$
  
\n
$$
= -\frac{1}{9} \left(\frac{10 \cdot 5n + 17 \cdot (-4)n}{10 \cdot 5n+1 + 17 \cdot (-4)n+1} \right).
$$

Lembrando que  $V = \begin{pmatrix} x \\ y \end{pmatrix}$  $\overline{z}$ Ι , a solução de (14) é dada por  $x(n) = -\frac{1}{2}$ 9  $[10 \cdot 5^n + 17 \cdot (-4)^n]$ .

Alternativamente, é possível resolver equações de diferenças lineares homogêneas de segunda ordem sem recorrer à escrita matricial, conforme explicado por Lima (2006), nas páginas 322 e 323. Para conhecer este novo método, a equação (14) será resolvida na sequência também dessa forma.

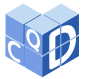

A teoria de Álgebra Linear garante que toda solução da equação de diferenças linear homogênea de segunda ordem pode ser obtida diretamente das raízes do polinômio característico da equação. Mais precisamente, a equação

$$
a \cdot x(n+2) + b \cdot x(n+1) + c \cdot x(n) = 0,
$$

tem polinômio característico dado por  $p(\lambda) = a\lambda^2 + b\lambda + c$ . Denotando suas raízes por  $\lambda_1, \lambda_2$ , no caso em que essas raízes são reais e distintas tem-se que qualquer solução dessa equação é da forma2

$$
x(n) = \alpha \cdot \lambda_1^n + \beta \cdot \lambda_2^n.
$$

Aplicando as condições iniciais específicas do problema, obtêm-se os valores das constantes  $\alpha$ e  $\beta$ , conforme exemplificado abaixo para a equação (14):

$$
x(n+2) = x(n+1) + 20x(n), \quad x(0) = -3 \quad e \quad x(1) = 2,
$$

cujas raízes do polinômio característico são

$$
p(\lambda) = \lambda^2 - \lambda - 20 = 0 \quad \Rightarrow \quad \lambda_1 = 5, \ \lambda_2 = -4,
$$

resultando na solução

$$
x(n) = \alpha \cdot 5^n + \beta \cdot (-4)^n.
$$

As condições iniciais implicam que

$$
\begin{cases} x(0) = \alpha + \beta = -3 \\ x(1) = 5\alpha - 4\beta = 2 \end{cases} \Rightarrow \alpha = -\frac{10}{9}, \ \beta = -\frac{17}{9},
$$

ou seja,

$$
x(n) = -\frac{1}{9} [10 \cdot 5^{n} + 17 \cdot (-4)^{n}].
$$

Na sequência, esse segundo método será aplicado na resolução de algumas aplicações.

#### **3.2 A Transmissão da Informação**

Após trabalhar com equações de diferenças de segunda ordem teóricas, passou-se ao estudo de algumas aplicações, sendo a primeira delas associada à teoria de transmissão de informação. Esta situação foi proposta por Elaydi (2005, p. 110), e adaptada como descrito a seguir.

Supõe-se que um sistema de comunicação possui apenas dois símbolos,  $s_1$  e  $s_2$ , com os quais uma mensagem (ou senha) é codificada para ser armazenada. Por exemplo, uma possível mensagem pode estar codificada na sequência  $s_1s_1s_2s_1s_2$ , sendo importante a ordem dos símbolos. Acontece que para armazenar o símbolo  $s_1$  são necessários  $n_1$  espaços de memória e para armazenar o símbolo  $s_2$ são necessários  $n_2$  espaços de memória. Desta forma a mensagem anterior requer  $3n_1 + 2n_2$  espaços de memória para seu armazenamento. No esquema a seguir, considerando  $n_1 = 2$  e  $n_2 = 3$ , o total de espaços que o código  $s_1s_1s_2s_1s_2$  requer é  $3n_1 + 2n_2 = 3 \cdot 2 + 2 \cdot 3 = 12$ :

<sup>2</sup>Nos casos em que o polinômio característico possui discriminante nulo ou negativo (1 raiz real dupla ou 2 raízes complexas conjugadas, respectivamente), a forma da solução fica um pouco diferente, conforme detalhado por Lima (2006) nas páginas 324 e 325.

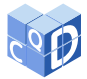

#### □□□□■■■□□■■■

Nesse esquema a diferença de cor indica apenas quais espaços (□) foram utilizados para armazenar o símbolo  $s_1$  e quais espaços ( $\blacksquare$ ) foram utilizados para armazenar o símbolo  $s_2$ , mas o foco é o total de espaços utilizados.

Seja  $M(n)$  o total de mensagens (ou senhas) diferentes que podem ser armazenadas ocupando exatamente *n* espaços de memória. O valor de  $M(n)$  é a princípio desconhecido, podendo inclusive assumir o valor zero: por exemplo, com  $n = 1$  não é possível armazenar nenhuma mensagem com os símbolos  $s_1$  e  $s_2$  tais que  $n_1 = 2$  e  $n_2 = 3$ . Entretanto, nesta modelagem considerar-se-ão valores de *n* a partir dos quais  $M(n) \neq 0$ . Pode-se calcular esse total  $M(n)$  desconhecido a partir de  $M(n - n_1)$ e  $M(n - n<sub>2</sub>)$ , também desconhecidos, mas com a vantagem de estarem associados a valores totais de espaços menores, a saber  $n - n_1$  e  $n - n_2$ . Se acontecer que  $n - n_1 < 0$  ou  $n - n_2 < 0$  atribui-se valor zero ao total  $M(n - n_1)$  ou  $M(n - n_2)$ , respectivamente. Com certeza não pode acontecer juntamente que  $n - n_1 < 0$  e  $n - n_2 < 0$ , porque nesse caso nenhum código de tamanho *n* poderia ser armazenado, mas por hipótese  $M(n) \neq 0$ . Para calcular  $M(n)$  a partir de  $M(n - n_1)$  e  $M(n - n_2)$ observa-se que ao suprimir o último símbolo de uma mensagem de tamanho  $n$  o que obtemos é uma mensagem de tamanho  $n - n_1$  caso o último símbolo seja  $s_1$  ou uma mensagem de tamanho  $n - n_2$ caso o último símbolo seja 2. No exemplo acima, com a supressão do último símbolo foi obtida a mensagem

#### □□□□■■■□□

que ocupa  $n - n_2 = 12 - n_2 = 9$  espaços.

De forma geral, cada mensagem de tamanho  $n$  foi originada a partir de uma e só uma mensagem de tamanho  $n - n_1$  (aquelas terminadas em  $s_1$ ) ou  $n - n_2$  (aquelas terminadas em  $s_2$ ), portanto, o total de mensagens é dado por:

$$
M(n) = M(n - n_1) + M(n - n_2).
$$

Para exemplificar, um caso interessante é supor  $n_1 = 1$  e  $n_2 = 2$ , donde tem-se:

$$
M(n) = M(n-1) + M(n-2).
$$

Esse caso em especial segue a mesma regra de formação da sequência de Fibonacci. Fazendo a mudança de variáveis  $n = k + 2$ , pode-se escrever a equação de diferenças como

$$
M(k+2) = M(k+1) + M(k), \quad k = 1, 2, 3 \dots
$$

cujo polinômio característico é dado por  $p(\lambda) = \lambda^2 - \lambda - 1$ , com raízes

$$
\lambda_1 = \frac{1 + \sqrt{5}}{2}, \quad \lambda_2 = \frac{1 - \sqrt{5}}{2},
$$

o que fornece a seguinte forma para a solução:

$$
M(k) = \alpha \left(\frac{1+\sqrt{5}}{2}\right)^k + \beta \left(\frac{1-\sqrt{5}}{2}\right)^k.
$$

Como a única mensagem de tamanho  $n_1 = 1$  é  $s_1$  e as únicas mensagens de tamanho  $n_2 = 2$  são  $s_1 s_1$  e  $s_2$ , tem-se que  $M(1) = 1$  e  $M(2) = 2$ . Portanto

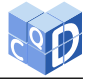

$$
M(1) = \alpha \left(\frac{1+\sqrt{5}}{2}\right) + \beta \left(\frac{1-\sqrt{5}}{2}\right) = 1
$$
  
 
$$
M(2) = \alpha \left(\frac{1+\sqrt{5}}{2}\right)^2 + \beta \left(\frac{1-\sqrt{5}}{2}\right)^2 = 2
$$
  $\Rightarrow \alpha = \frac{1}{2} + \frac{1}{2\sqrt{5}}, \quad \beta = \frac{1}{2} - \frac{1}{2\sqrt{5}},$ 

e a solução para o problema é

 $\begin{array}{c} \hline \end{array}$ 

 $\begin{array}{c} \hline \end{array}$ J.

$$
M(n) = \left(\frac{1}{2} + \frac{1}{2\sqrt{5}}\right) \left(\frac{1+\sqrt{5}}{2}\right)^n + \left(\frac{1}{2} - \frac{1}{2\sqrt{5}}\right) \left(\frac{1-\sqrt{5}}{2}\right)^n, \quad n = 1, 2, 3 \dots
$$

### **3.3 A Ruína do Apostador**

A segunda aplicação é no campo dos jogos, e foi proposta também por Elaydi (2005, p. 107): Supõe-se que um apostador jogue uma sequência de jogos e que a probabilidade de ele ganhar cada jogo é um valor q já conhecido,  $0 < q < 1$ . Por exemplo, em um jogo de dados em que ganha quem tirar o número 6, a probabilidade de que o apostador ganhe o jogo é  $q = \frac{1}{6}$  $\frac{1}{6}$ . Consequentemente, a probabilidade de que o apostador perca o jogo é dada por  $1 - q$ . Considera-se ainda que a cada vitória ele ganha 1 real, e a cada derrota perde 1 real.

O apostador pára de jogar em duas situações: se ele atingir sua meta de arrecadação, denotada por N reais, ou se ele perder todo o seu dinheiro. Nesse segundo caso diz-se que ele atingiu a ruína. A probabilidade da ruína será denotada por  $p(n)$ , onde *n* representa a quantidade de reais com que o apostador começou a sequência de jogos.

O objetivo agora é expressar a probabilidade da ruína de um apostador que possui  $n$  reais, a partir do que ocorre no seu próximo jogo. A primeira possibilidade é ele ganhar o jogo seguinte, o que ocorre com probabilidade q, o que o levaria a possuir  $n + 1$  reais, e sua nova probabilidade de ruína  $\acute{\textbf{e}}$  p(n + 1). A segunda possibilidade é ele perder o próximo jogo, o que tem probabilidade 1 − q de ocorrer, o levando a ficar com  $n - 1$  reais e ter probabilidade de ruína  $p(n - 1)$ .

A seguir, foram aplicados conceitos da Teoria de Probabilidades, estudados no Ensino Médio, além do Teorema das Probabilidades Totais, estudado em Hazzan (2004), para um espaço amostral que contém os eventos mutuamente exclusivos

$$
P =
$$
 "perder um jogo" e  $G =$  "ganhar um jogo",

além do evento  $R =$  "atingir a ruína em determinado jogo", que é dependente dos eventos anteriores.

Sabe-se também que o evento  $P \cap R$ , a saber, "perder um jogo e simultaneamente atingir a ruína", é mutuamente exclusivo com o evento  $G \cap R$ , "ganhar um jogo e simultaneamente atingir a ruína", donde pode-se escrever a união disjunta

$$
R = (G \cap R) \cup (P \cap R).
$$

Calculando a probabilidade  $p$  dos eventos envolvidos, tem-se que

$$
p(R) = p(G \cap R) + p(P \cap R).
$$

Utilizando a definição de probabilidade condicional, obtém-se

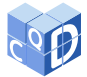

$$
p(R) = p(R | G) \cdot p(G) + p(R | P) \cdot p(P),
$$

e assim, para o caso do apostador ter  $n$  reais,

$$
p(n) = p(n + 1) \cdot q + p(n - 1) \cdot (1 - q).
$$

Fazendo a mudança de variáveis  $n = k + 1$ , e dividindo tudo por q, chega-se em

$$
p(k+2) - \frac{1}{q} \cdot p(k+1) + \frac{1-q}{q} \cdot p(k) = 0, \quad k = 0, 1, ..., N,
$$

com condição inicial  $p(0) = 1$  (a probabilidade de ruína se o apostador tem zero reais é certa) e  $p(N) = 0$  (a probabilidade de ruína se o apostador já atingiu a meta é nula). O polinômio característico é dado por

$$
\lambda^2 - \frac{1}{q}\lambda + \frac{1-q}{q} = 0,
$$

cujas raízes são

$$
\lambda_1 = \frac{1-q}{q}, \quad \lambda_2 = 1.
$$

Consequentemente, a solução pode ser escrita como

$$
p(n) = \alpha + \beta \left(\frac{1-q}{q}\right)^n
$$
, para  $q \neq \frac{1}{2}$ ,  $n = 0, 1, ..., N$ .

Das condições iniciais segue que

$$
\begin{cases}\np(0) = \alpha + \beta = 1 \\
p(N) = \alpha + \beta \left(\frac{1-q}{q}\right)^N = 0 & \Rightarrow \alpha = \frac{-\left(\frac{1-q}{q}\right)^N}{1 - \left(\frac{1-q}{q}\right)^N}, \quad \beta = \frac{1}{1 - \left(\frac{1-q}{q}\right)^N},\n\end{cases}
$$

logo

$$
p(n) = \frac{\left(\frac{1-q}{q}\right)^n - \left(\frac{1-q}{q}\right)^N}{1 - \left(\frac{1-q}{q}\right)^N}, \quad \text{para } q \neq \frac{1}{2}, \quad n = 0, 1, \dots, N.
$$

A situação em que  $q = \frac{1}{2}$ 2 deve ser tratada como um caso especial, pois leva a raízes iguais  $\lambda_1 = \lambda_2 = 1$ . O desenvolvimento desse caso não será feito aqui, mas registra-se que essa situação de jogo justo (mesma chance de perder ou ganhar) exibe a solução

$$
p(n) = 1 - \frac{n}{N}
$$
, para  $q = \frac{1}{2}$ ,  $n = 0, 1, ..., N$ .

SCHOEFFEL, J. et. al. Equações de diferenças no Ensino Médio: uma experiência de iniciação científica. **C.Q.D. – Revista Eletrônica Paulista de Matemática**, Bauru, v. 22, n. 1, p. 73–95, jul. 2022. Edição Iniciação Científica.

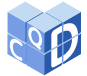

Uma análise interessante a se fazer é que, caso  $q \leq \frac{1}{2}$  $\frac{1}{2}$ , o que corresponde à chance de perder ser maior ou igual a de ganhar, e  $N$  tornar-se arbitrariamente grande, o que corresponde a aumentar a meta de arrecadação sem limites, a probabilidade  $p(n)$  tende a 1, e a ruína do apostador é certa.

Por outro lado, para uma meta de arrecadação N fixa, pode-se obter a probabilidade de o apostador atingir essa meta  $N$  olhando para o evento complementar à ruína:

$$
\tilde{p}(n) = 1 - p(n) = \begin{cases}\n\frac{1 - \left(\frac{1 - q}{q}\right)^n}{1 - \left(\frac{1 - q}{q}\right)^n}, & \text{se } q \neq \frac{1}{2}, \\
\frac{n}{N}, & \text{se } q = \frac{1}{2}.\n\end{cases}
$$

### **3.4 A Propagação Anual das Plantas**

Finalmente, a terceira aplicação abordará a propagação de plantas, proposta por Elaydi (2005, p. 104). Para a modelagem, numa perspectiva do hemisfério norte, tomou-se como base que entre agosto e maio ocorria o inverno, entre maio e agosto a germinação e, ao final desse período de germinação, as sementes que efetivamente germinavam morriam logo após a produção de novas sementes. Sendo assim, foram considerados os quatro parâmetros organizados na tabela 2:

**Tabela 2** - Parâmetros considerados no estudo da propagação anual das plantas.

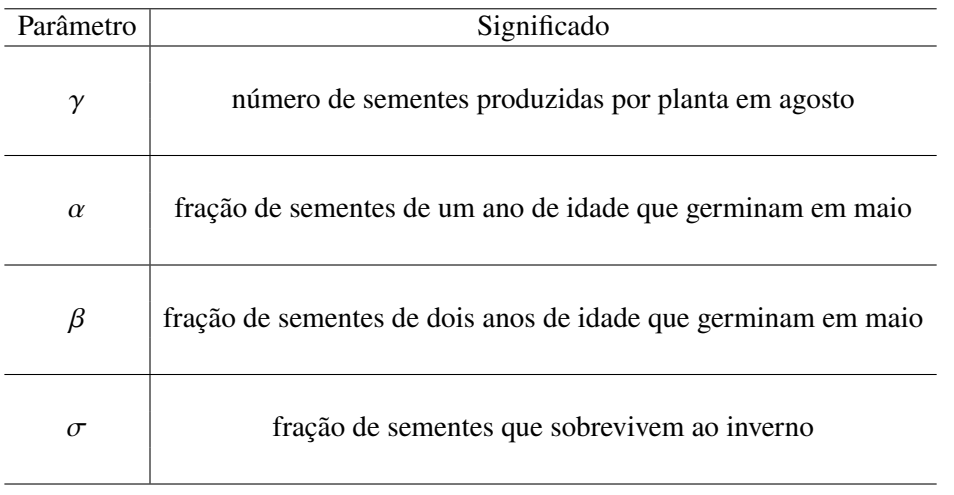

Fonte: Elaydi (2005, p. 104).

Os parâmetros satisfazem  $\gamma$ ,  $\alpha$ ,  $\beta$ ,  $\sigma \ge 0$  e  $\alpha$ ,  $\beta$ ,  $\sigma \le 1$ . A partir deles, foram definidos alguns conceitos. O primeiro deles foi o número de plantas numa determinada geração *n*, denotado por

$$
p(n) = \alpha \cdot S_1(n) + \beta \cdot S_2(n), \qquad (18)
$$

onde  $S_1(n)$  e  $S_2(n)$  são o número de sementes de um e dois anos de idade existentes em abril (logo antes do período de germinação), respectivamente.

O número de sementes de um e dois anos de idade restantes em maio, após a germinação de algumas delas, isto é, as que não germinaram, será denotado por  $S'_{1}$  $J'_1(n)$  e  $S'_2$  $\binom{2}{2}(n)$ , respectivamente. Essas quantidades são dadas por

$$
\mathbf{Q}(\mathbf{r})
$$

$$
\begin{cases}\nS'_1(n) = S_1(n) - \alpha \cdot S_1(n) = (1 - \alpha) \cdot S_1(n) \\
S'_2(n) = S_2(n) - \beta \cdot S_2(n) = (1 - \beta) \cdot S_2(n)\n\end{cases}
$$

,

ou seja, são o produto entre a fração que não germinou e o número original de sementes em abril.

Para auxiliar no entendimento da evolução do processo, o funcionamento da propagação está esquematizado no organograma da figura 7:

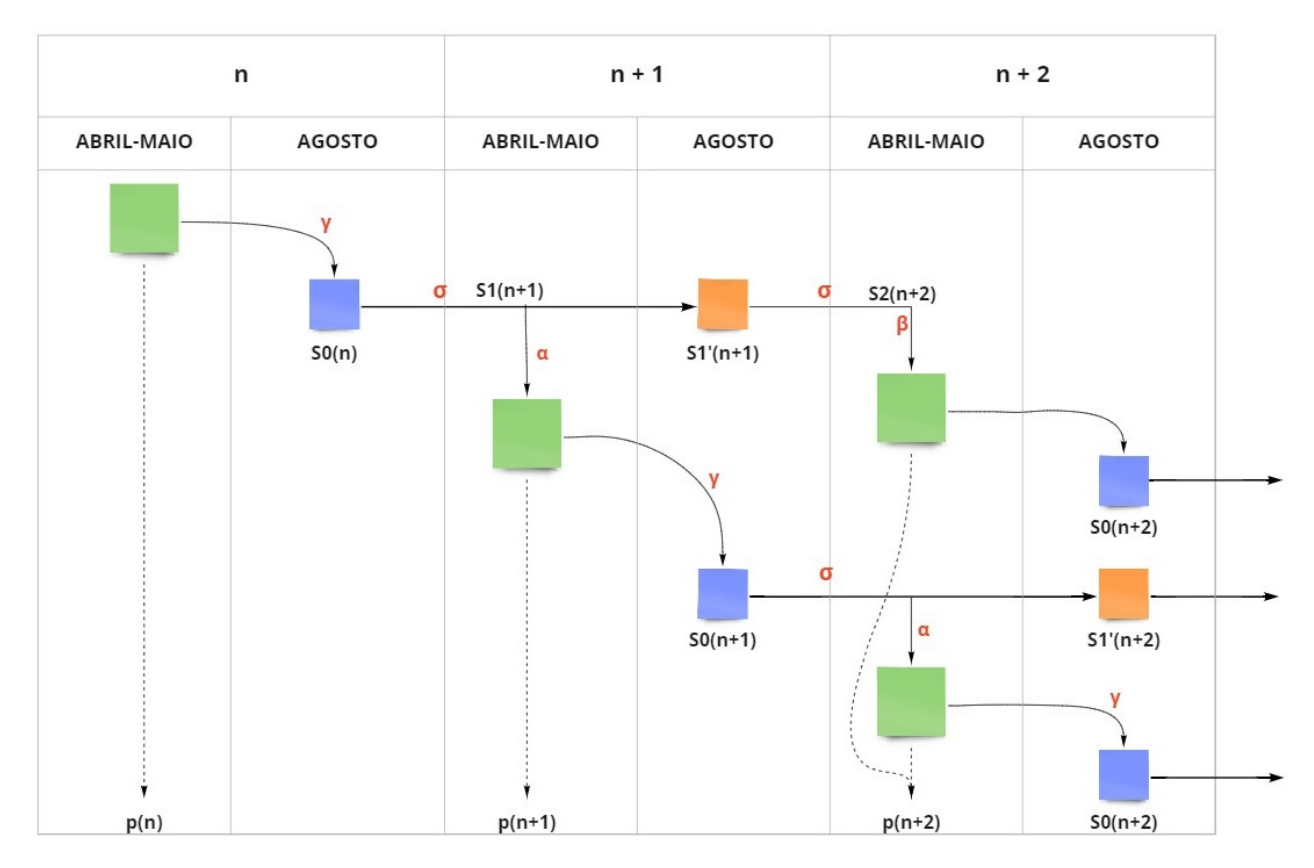

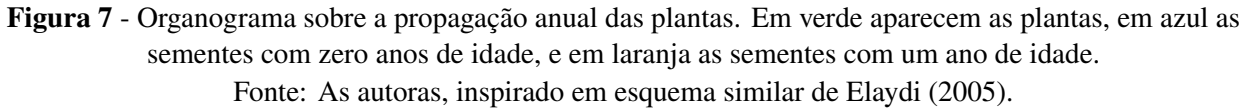

Em agosto, novas sementes  $S_0(n)$ , de zero anos de idade, serão produzidas a um taxa  $\gamma$  por planta, ou seja,

$$
S_0(n) = \gamma \cdot p(n).
$$

Após o inverno, das sementes  $S_0(n)$ , que eram as mais novas (recém-nascidas na geração *n*), só sobreviverão uma fração  $\sigma \cdot S_0(n)$ , e essas sobreviventes se tornarão as sementes de um ano de idade na geração  $n + 1$ . Equacionando essa informação, tem-se

$$
S_1(n+1) = \sigma \cdot S_0(n) = \sigma \cdot \gamma \cdot p(n). \tag{19}
$$

Um raciocínio análogo se aplica às sementes de um ano:

SCHOEFFEL, J. et. al. Equações de diferenças no Ensino Médio: uma experiência de iniciação científica. **C.Q.D. – Revista Eletrônica Paulista de Matemática**, Bauru, v. 22, n. 1, p. 73–95, jul. 2022. Edição Iniciação Científica.

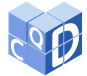

$$
S_2(n+1) = \sigma \cdot S'_1(n)
$$
  
=  $\sigma \cdot (1-\alpha) \cdot S_1(n)$   
=  $\sigma \cdot (1-\alpha) \cdot \sigma \cdot \gamma \cdot p(n-1)$ ,

ou seja,

$$
S_2(n+1) = \sigma^2 \cdot \gamma \cdot (1-\alpha) \cdot p(n-1). \tag{20}
$$

Substituindo (19) e (20) em (18) avaliada em  $n + 1$ , tem-se

$$
p(n + 1) = \alpha \cdot \sigma \cdot \gamma \cdot p(n) + \beta \cdot \sigma^2 \cdot \gamma \cdot (1 - \alpha) \cdot p(n - 1).
$$

Fazendo a mudança de variáveis  $n = k + 1$ , a equação pode ser reescrita como

$$
p(k+2) = \alpha \sigma \gamma \cdot p(k+1) + \beta \sigma^2 \gamma (1-\alpha) \cdot p(k).
$$

Seu polinômio característico é  $p(\lambda) = \lambda^2 - \alpha \sigma \gamma \cdot \lambda - \beta \sigma^2 \gamma (1 - \alpha)$ . Para que as plantas não evoluam para extinção, ou seja, para que  $p(n) \neq 0$ , deve-se ter  $\gamma$ ,  $\sigma \neq 0$  e, além disso,  $\alpha \in \beta$  não simultaneamente nulos. Desse modo, têm-se os seguintes casos: (i)  $\alpha = 0$  e  $\beta \neq 0$  e (ii)  $\alpha \neq 0$ .

(i)  $\alpha = 0$  e  $\beta \neq 0$ : O polinômio característico se torna  $p(\lambda) = \lambda^2 - \beta \sigma^2 \gamma$ , cujas raízes são

$$
\lambda_1 = \sigma \sqrt{\beta \gamma}
$$
 e  $\lambda_2 = -\sigma \sqrt{\beta \gamma}$ ;

(ii)  $\alpha \neq 0$ : as raízes do polinômio característico são

$$
\lambda_1 = \frac{\alpha \sigma \gamma}{2} \left[ 1 + \sqrt{1 + \frac{4\beta}{\gamma \alpha^2} (1 - \alpha)} \right], \quad \lambda_2 = \frac{\alpha \sigma \gamma}{2} \left[ 1 - \sqrt{1 + \frac{4\beta}{\gamma \alpha^2} (1 - \alpha)} \right].
$$

Em ambos os casos, as restrições impostas para os parâmetros garantem que  $\lambda_1$  e  $\lambda_2$  são raízes reais distintas tais que  $\lambda_1 > 0$  e  $\lambda_2 < 0$ .

Da mesma forma que nas seções anteriores, a partir das raízes e de condições iniciais  $p(0) > 0$  $e p(1) > 0$  dadas, a solução do problema pode ser escrita como

$$
p(n) = \left(\frac{p(1) - \lambda_2 p(0)}{\lambda_1 - \lambda_2}\right) \lambda_1^n + \left(\frac{\lambda_1 p(0) - p(1)}{\lambda_1 - \lambda_2}\right) \lambda_2^n.
$$

Para terminar, será feita uma breve análise das condições para a manutenção da propagação das plantas, ou seja,  $p(n) > 0$  para todo *n*. Primeiramente, nota-se que o coeficiente que acompanha  $\lambda_1^n$  $\frac{n}{1}$ é positivo. Além disso, sendo  $\lambda_2$  negativo, a segunda parcela da solução introduzirá oscilações no tamanho da população de plantas, ou seja, não é a segunda parcela que garantirá a propagação da população. Assim, para garantir essa propagação, ou seja, o crescimento de  $p(n)$  conforme n aumenta indefinidamente, é necessário exigir  $\lambda_1 > 1$ . Em cada caso, isso equivale a:

(i)  $\alpha = 0$  e  $\beta \neq 0$ :

$$
\lambda_1 = \sigma \sqrt{\beta \gamma} > 1;
$$

(ii)  $\alpha \neq 0$ :

SCHOEFFEL, J. et. al. Equações de diferenças no Ensino Médio: uma experiência de iniciação científica. **C.Q.D. – Revista Eletrônica Paulista de Matemática**, Bauru, v. 22, n. 1, p. 73–95, jul. 2022. Edição Iniciação Científica.

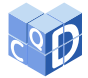

$$
\lambda_1 = \frac{\alpha \sigma \gamma}{2} \left[ 1 + \sqrt{1 + \frac{4\beta}{\gamma \alpha^2} (1 - \alpha)} \right] > 1 \quad .
$$

Em particular, se  $\alpha \neq 0$  e  $\beta = 0$ , isto é, se nenhuma semente de dois anos de idade germinar em maio, a condição de propagação se torna

$$
\lambda_1 = \alpha \gamma \sigma > 1.
$$

Nesse último caso, a interpretação da condição obtida é que a propagação das plantas só ocorre se o produto entre as frações de sementes produzidas por planta em agosto, a fração de sementes de um ano de idade que germinam em maio e a fração de sementes que sobrevivem ao inverno é maior do que 1.

### **4 Conclusão**

Neste trabalho foram apresentados os resultados de um ano de estudo a nível de iniciação científica júnior, realizado por três alunas do Ensino Médio Técnico em Petróleo e Gás do Setor de Educação Profissional e Tecnológica da Universidade Federal do Paraná, sob orientação de uma docente da instituição, mostrando que é possível e recomendável a realização de pesquisa matemática no ambiente escolar, em atividades extracurriculares. Nesse sentido, o texto se transforma em proposta de desenvolvimento de tal tipo de estudo em outras instituições de Ensino Básico, tanto do mesmo tema quanto de outros, mostrando que é possível aprofundar conceitos matemáticos já nesse nível de ensino.

Pesquisar matemática a nível de Ensino Médio é sinônimo de adaptação, uma vez que as ferramentas teóricas disponíveis são limitadas, e portanto o planejamento é parte importante do processo. Por exemplo, nos resultados teóricos apenas citados na seção 2, aparecem símbolos de produtório, ideia de demonstrações por indução matemática, e outros conceitos que não são comumente estudados no Ensino Médio, mas que podem ser abordados com o conhecimento prévio. Nesses casos os pesquisadores, alunos e professores, devem avaliar a viabilidade, necessidade e utilidade de aprofundamento teórico, pois nesse primeiro contato com a pesquisa matemática uma abordagem mais prática pode ser mais interessante.

Assim, os resultados matemáticos trazidos no texto não são inéditos em seu conteúdo, mas o trabalho como um todo é inédito na sua forma, uma vez que as autoras necessitaram dedicar muito esforço na tarefa de relacionar os conhecimentos existentes com os conceitos novos, dando sentido a esse novo conhecimento gerado e buscando formas de representá-lo: imagens, gráficos, esquemas e um texto matemático organizado escrito na linguagem *LaTeX*.

Mesmo com as limitações inerentes à tarefa, a iniciação à pesquisa realizada durante o desenvolvimento deste trabalho proporcionou um ambiente que deu condições para efetivamente aprender sobre o tema de equações de diferenças, o que refletiu também num traquejo maior com outros assuntos de matemática junto às disciplinas do currículo do Ensino Médio. Sendo as equações de diferenças um tema rico em aplicações, foi possível evidenciar toda a capacidade de aplicação da matemática em diversos contextos. Não se pode deixar de mencionar o ganho das autoras em termos de familiarização com o método científico, que certamente será útil no futuro acadêmico e as acompanhará no decorrer de sua vida pessoal e profissional.

94

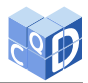

# **5 Agradecimentos**

À professora Ailin Ruiz de Zarate, pelo apoio técnico durante toda a pesquisa, bem como na revisão deste manuscrito. À professora Elizabeth Wegner Karas, coordenadora do projeto intitulado "Meninas na Matemática: buscam-se Arletes", aprovado na chamada CNPq/MCTIC N. 31/2018: Meninas nas Ciências Exatas, Engenharias e Computação, que proporcionou essa vivência de pesquisa. Ao Conselho Nacional de Desenvolvimento Científico e Tecnológico (CNPq), pelo apoio financeiro através do projeto acima citado, processo número 442132/2018-2.

# **6 Referências Bibliográficas**

CALADO, I. M. G. **Uma introdução às equações de diferenças**. 2007. 130 f. Dissertação (Mestrado em Matemática/Educação), Universidade Portucalense, Porto, 2007.

ELAYDI, S. **An introduction to difference equations**. 3rd ed. New York: Springer, 2005.

HAZZAN, S. **Fundamentos da matemática elementar:** combinatória, probabilidade. 7. ed. São Paulo: Atual, 2004. v. 5.

LIMA, E. L. **Álgebra linear**. 7. ed. Rio de Janeiro: IMPA, 2006.

LIMA, E. L. et al. **A Matemática do ensino médio**. 6. ed. Rio de Janeiro: SBM, 2006. v. 2.

PERELMAN, Y. I. **Álgebra Recreativa**. 6. ed. Moscou: Editora Mir, 1989.